### **CAPACITACIÓN EN EXCEL EMPRESARIAL (40 Hs.)**

### **A quien va dirigido:**

Este curso está dirigido a todo profesional que desee poseer conocimientos intermedio/avanzados en Excel 2007 relacionado a la gestión empresarial.

#### **Objetivos:**

- Es un curso que proporcionará, al participante, las herramientas profesionales para mejorar su trabajo en la PC, específicamente en labores de gestión bajo un ambiente visual amigable.
- Se verá aplicaciones desde básicas hasta avanzadas con Microsoft Excel que le permitirá aprovechar al máximo las posibilidades y potencialidades de la hoja electrónica de cálculo (Excel).
- Desarrollar la técnica para la construcción de fórmulas y realización de análisis para la toma de decisiones en la gestión empresarial.
- Aplicaciones de las herramientas para análisis de sensibilidad, simulación, optimización con restricciones, administración de datos y automatización de tareas repetitivas.
- Aumentar el rendimiento y eficiencia, en la labor cotidiana, aprovechando un gran porcentaje de las herramientas que MS Excel nos ofrece.
- Aprender a potenciar el programa MS Excel mediante su configuración óptima y la adición o activación de programas complementarios.
- Introducir al alumno en la utilización de macros haciendo uso del entorno de Visual Basic para Aplicaciones (VBA) con el objetivo de ejecutar tareas repetitivas y realizar macros que ejecuten funciones específicas.

#### **Ventajas y características del curso:**

- El alumno participante contará con permanente asesoría en el transcurso de la duración del curso previa coordinación con el instructor.
- Instructor con amplios conocimientos y experiencia.
- El curso es teórico práctico en una relación de 20/80 (20% de teoría y 80% práctico) es decir aplicamos la filosofía de "*aprender haciendo"*,
- □ Se realizará un examen al final del curso.
- A todos los participantes se les entregará 01 CD RW conteniendo una separata de teoría fundamental y los ejercicios realizados en el curso.
- Se hará entrega de un certificado de aprobación o participación en el curso, según el participante haya o no rendido satisfactoriamente el examen final.

**Duración: 40** horas cronológicas.

**Horario:** Lunes y jueves de **7:00 a 9:00 p.m.**

- **Inversión: 500** soles por persona al contado (o dos cuotas: 300 soles, al inicio y 300 soles, dos semanas antes de culminar el curso).
- **Inicio: 15 de octubre** (vacantes limitadas)
- **Lugar:** Campus de la Universidad de Piura **–** Centro de cómputo **C-1**

# **Contenido del curso:**

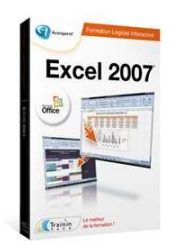

**Curso:** Excel Empresarial (Microsoft Excel 2007)

**Objetivo curricular:** El curso muestra el funcionamiento de un gran porcentaje del programa, llegando a un buen nivel de conocimiento del mismo, realizando fórmulas, creando gráficos, tablas, informes, análisis de datos, búsquedas, etc.

**Requisitos:** Para un óptimo aprovechamiento del curso, se deben tener buenos conocimientos básicos de Excel y de gestión.

## **Temario del Curso**

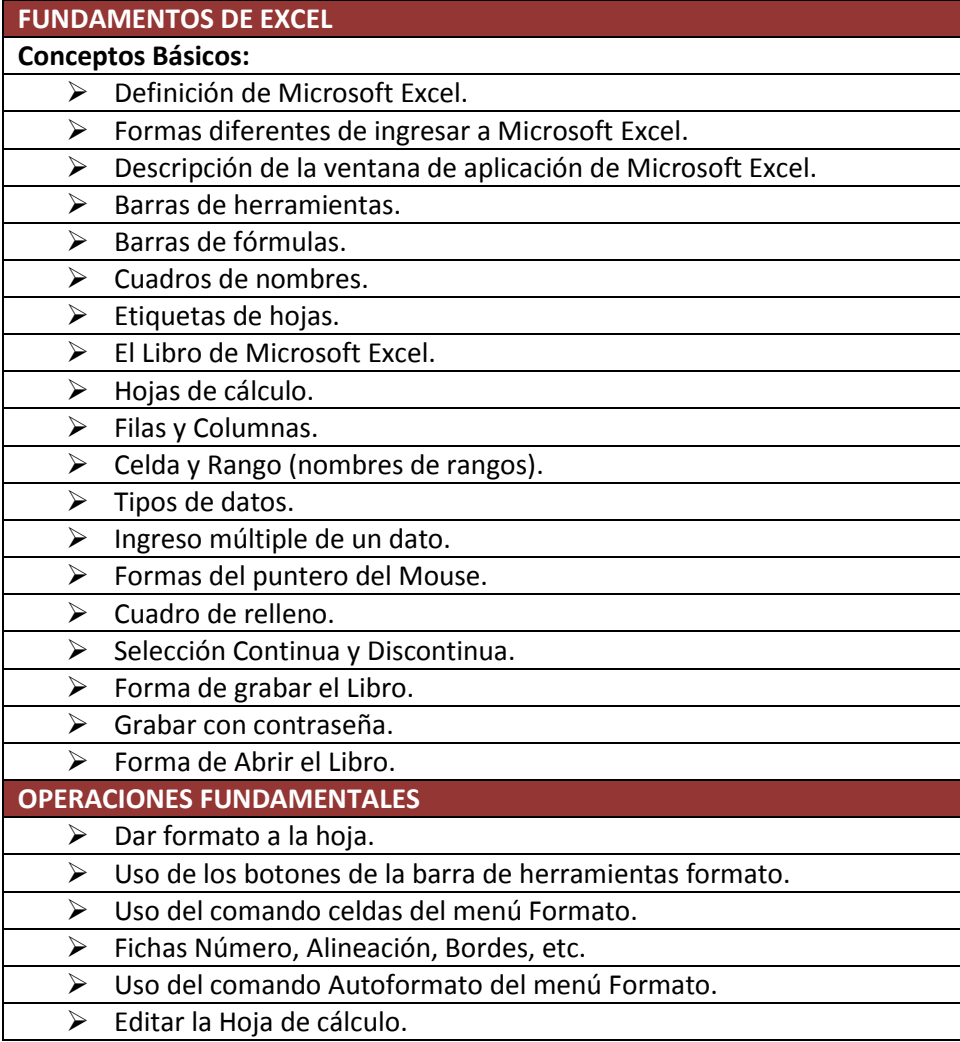

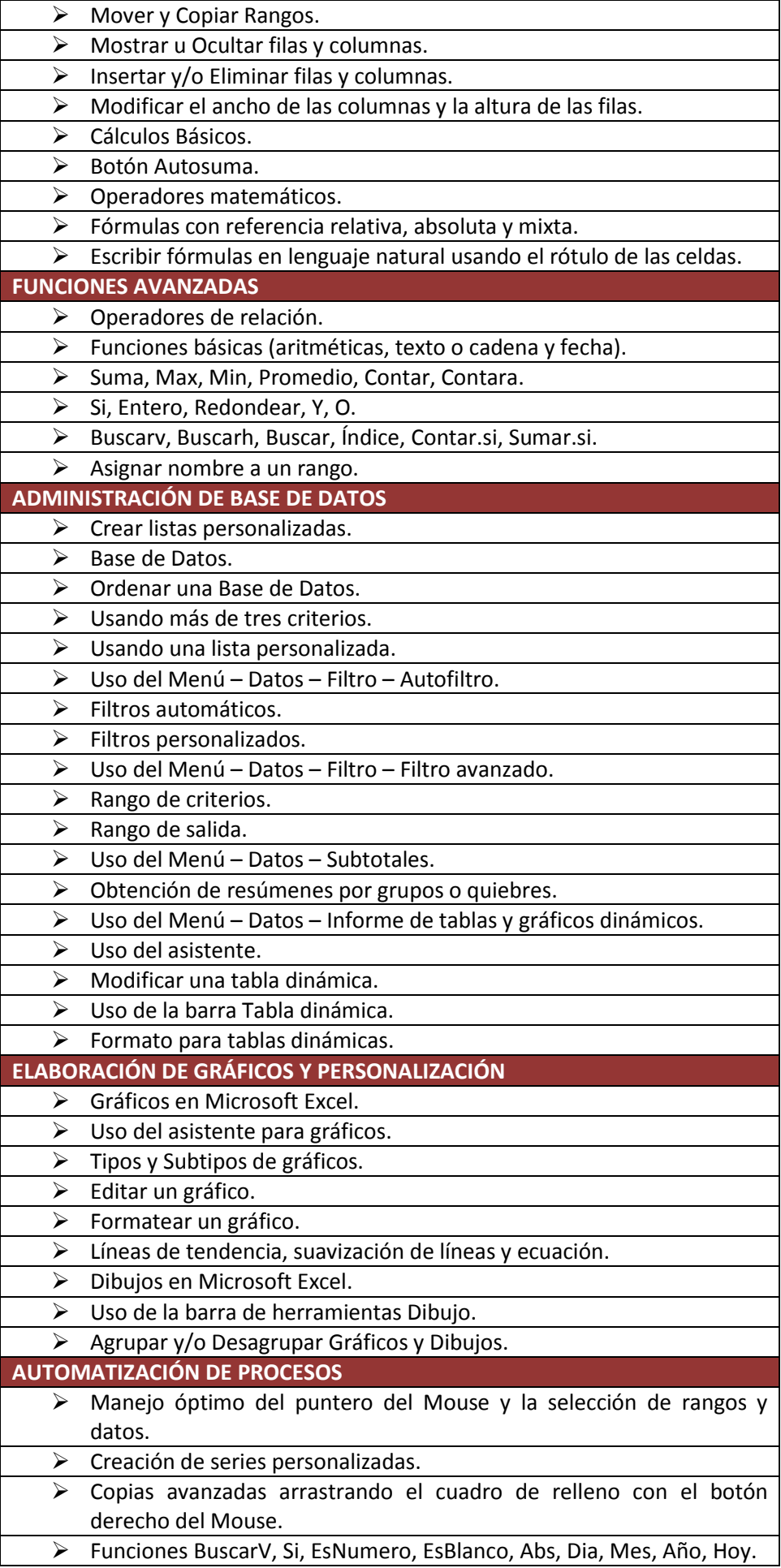

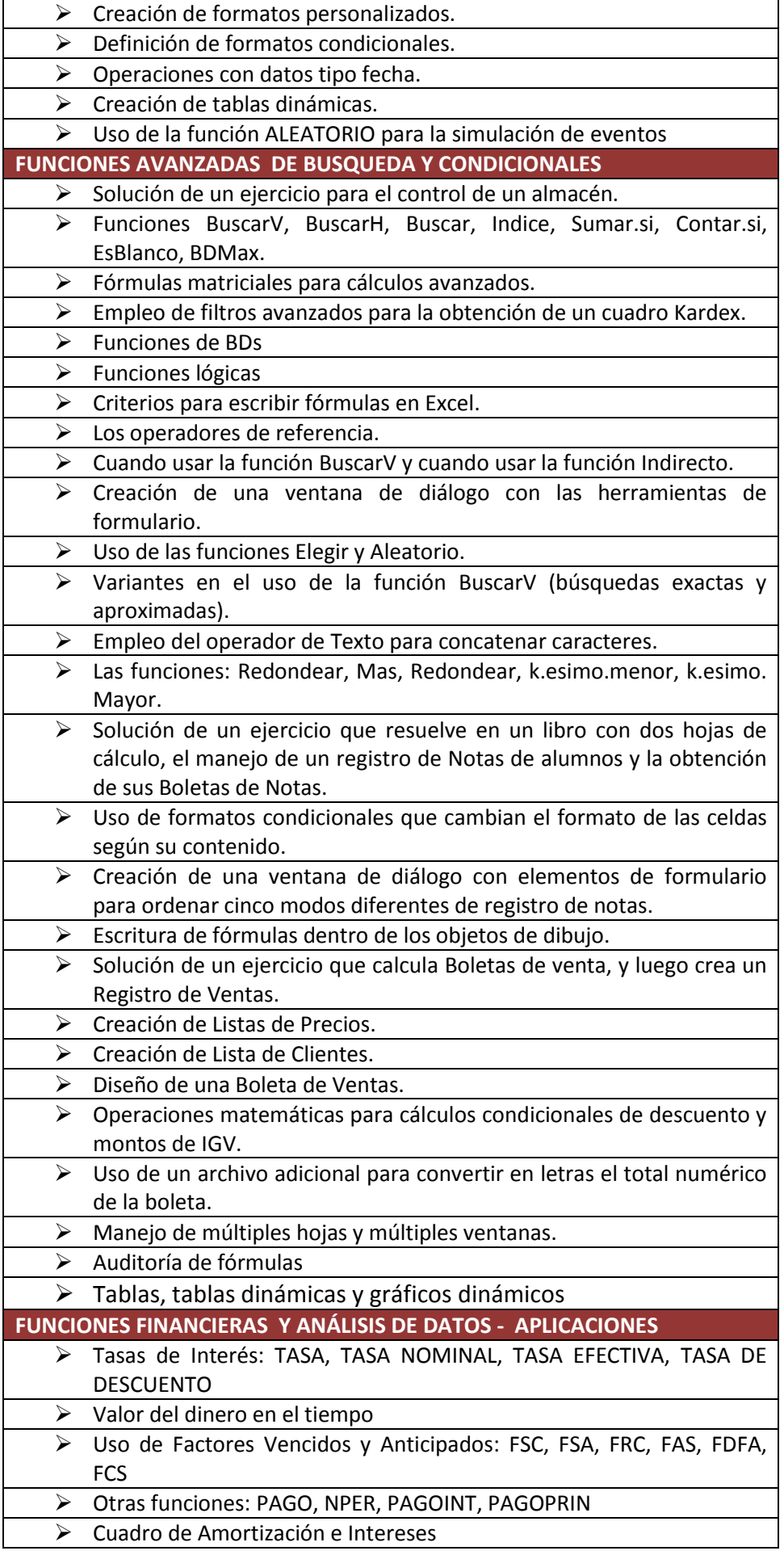

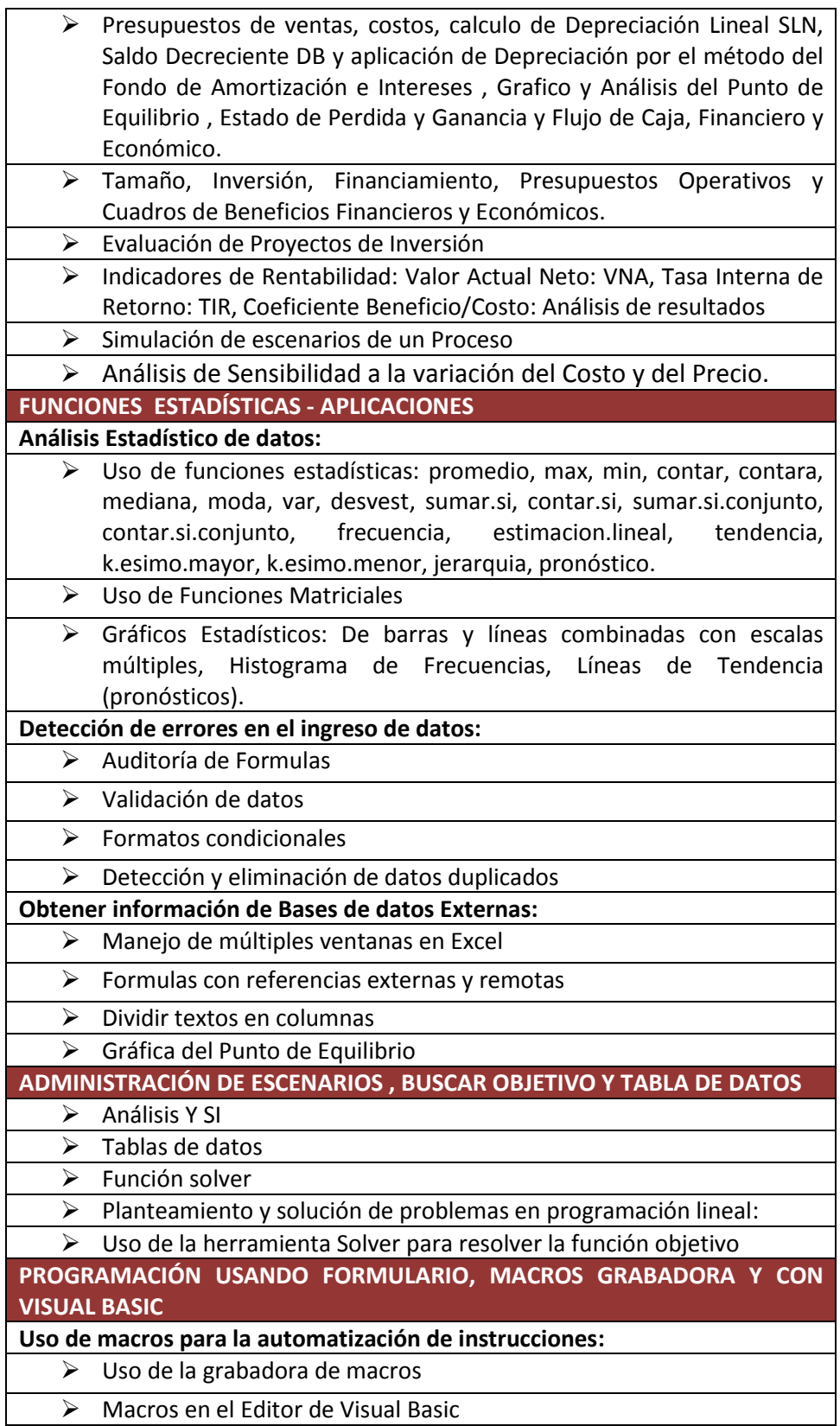

**EXAMEN FINAL.**